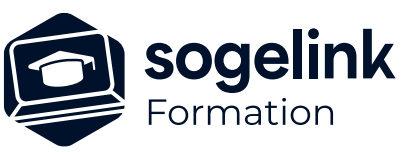

# **GEOVISUAL : initiation avec GPS**

## PROGRAMME DE FORMATION -

*GVI03*

# **Les objectifs du stage**

Réaliser un levé topographique à l'aide de GéoVisual et d'un GPS

#### **PUBLIC VISÉ**

Utilisateurs du logiciel GEOVISUAL

**PRÉREQUIS** Connaissance de la topographie.

#### **MODALITÉS TECHNIQUES**

Fournir le matériel de relevé topographique. Chaque participant doit avoir une tablette comprenant la licence GEOVISUAL à jour

#### **MODALITÉS PÉDAGOGIQUES**

Formation en français Exposé avec support, démonstrations et exercices, échanges d'expériences, questions/réponses

À distance : classe virtuelle avec partage d'écran

#### **PROFIL DE L'INTERVENANT**

Formateurs(trices) experts(es) sur les logiciels SOGELINK ENGINEERING

#### **NATURE DES TRAVAUX DEMANDÉS**

Manipulation du logiciel et réalisation de cas pratiques

#### **MODALITÉS D'ACCÈS ET DE SUIVI**

Convention de formation (tarif, lieu, horaires) Feuille d'émargement par demi-journée Attestation de fin de formation et/ou certificat de réalisation

 Accessibilité aux personnes en situation de handicap, nous consulter : **handicapengineering@sogelink.com**

#### **DÉLAIS D'ACCÈS**

Sous 45 jours minimum

#### **ÉVALUATION & VALIDATION**

Evaluation des acquis par la réalisation d'exercices pratiques ou QCM

#### **DURÉE & MODALITÉS D'INTERVENTION**

1 jour soit 7 heures INTRA en présentiel 4 participants maximum conseillé

### Présentation du concept

- ✓ Présentation du matériel : tablette, GPS
- Test de connexion du GPS
- ✓ Généralités : fichier, références, systèmes de projection, ergonomie et thèmes
- Les fonctions de prise de points
- ✓ Les fonctions de dessin
- Simulation de levé (Topo & Réseaux)
- Terrain : Application pratique
- Retour terrain : exploitation
- ✓ Bilan